# **como recuperar usuário pixbet**

- 1. como recuperar usuário pixbet
- 2. como recuperar usuário pixbet :ultimos sorteios loteria federal
- 3. como recuperar usuário pixbet :estrategia roleta pixbet

## **como recuperar usuário pixbet**

#### Resumo:

**como recuperar usuário pixbet : Explore as possibilidades de apostas em mka.arq.br! Registre-se e desfrute de um bônus exclusivo para uma jornada de vitórias!**  contente:

Bem-vindo ao Bet365, a casa de apostas com as melhores odds e a maior variedade de mercados do mercado. Aqui você encontra tudo o que precisa para apostar nos seus esportes favoritos e se divertir muito.

Se você é apaixonado por esportes e gosta de apostar, o Bet365 é o lugar perfeito para você. Aqui você encontra as melhores odds do mercado, uma grande variedade de mercados de apostas e um serviço de atendimento ao cliente de primeira linha.

No Bet365, você pode apostar em como recuperar usuário pixbet todos os seus esportes favoritos, incluindo futebol, basquete, tênis, futebol americano e muito mais. Nós oferecemos uma ampla gama de mercados de apostas, desde apostas simples até apostas múltiplas e apostas ao vivo.

Além das excelentes odds e da variedade de mercados de apostas, o Bet365 também oferece uma série de recursos para tornar a como recuperar usuário pixbet experiência de apostas ainda melhor. Você pode usar o nosso serviço de transmissão ao vivo para acompanhar os seus jogos favoritos ao vivo, e também pode usar o nosso aplicativo móvel para apostar em como recuperar usuário pixbet qualquer lugar, a qualquer hora.

pergunta: Quais são as vantagens de apostar no Bet365?

Ao utilizar o serviço de cash out no Pixbet, você pode encerrar suas apostas antecipadamente e assegurar as ganância. Ou limitar como recuperar usuário pixbet perdas! Isso é útil quando ele tem uma pro

O processo de cash out no Pixbet é bastante simples. Primeiro, entre em como recuperar usuário pixbet seu conta do site da piXBE! Em seguida a navegue até as seção "Minhas Apostas" e escolha uma aposta que deseja encerrar: Se o Cashe Outs estiver disponível para você verá um opção Para concluir como recuperar usuário pixbet jogada com solicitaro pagamento; Clique nessa possibilidade E os valor oferecido será imediatamente creditado na minha Conta".

É importante notar que, em como recuperar usuário pixbet alguns casos. o valor oferecido para cash out pode ser menor doque O preço da aposta original! Isso vai acontecer se as chances na como recuperar usuário pixbet jogada estiverem Se movendo contra você? No entanto e mesmo nesse cenário de umcasheour ainda é uma boa opção caso ele quiser garantir algum retorno com vez De perder tudo:

Em resumo, o cash out no Pixbet é uma ferramenta útil para gerenciar seu risco e suas ganâncias. Ele permite que você emncerre as aposta a antecipadamente com Assegure Seu retorno de mesmo caso das coisas não estejam indo como planejado! Então- se ele ainda nem está utilizando essa funcionalidade), considere dar um Olhada No pode docasheouts naPiXbe Pode fazer por Você:

## **como recuperar usuário pixbet :ultimos sorteios loteria federal**

\*\*Resumo\*\*

Este artigo apresenta a Pixbet, uma casa de apostas online que oferece uma ampla variedade de opções de apostas, incluindo esportes, cassino e jogos ao vivo. Destaca as probabilidades altas, promoções generosas e saque rápido via PIX da plataforma. O artigo também fornece instruções passo a passo sobre como baixar o aplicativo, se registrar, fazer depósitos e saques. \*\*Análise\*\*

A Pixbet é uma casa de apostas confiável e segura que oferece uma experiência de apostas conveniente e lucrativa. Suas probabilidades altas e promoções generosas tornam-na atraente para apostadores esportivos e entusiastas de cassino. O saque rápido via PIX é uma grande vantagem, pois permite que os usuários acessem seus ganhos rapidamente.

O artigo está bem escrito e informativo, fornecendo todos os detalhes necessários sobre a Pixbet. Ele também destaca alguns recursos exclusivos da plataforma, como o recurso de transmissão ao vivo e o programa de fidelidade.

### **como recuperar usuário pixbet**

No mundo das apostas esportivas, existem distintos tipos de mercados disponíveis para os usuários, cada um com suas regras e especificidades. Neste artigo, vamos nos concentranos em como recuperar usuário pixbet um mercado amplamente popular: as apostas 1X2, disponíveis na Pixbet.

### **O que é uma Aposta 1X2?**

As apostas 1X2 são um tipo comum de apostas esportivas, especialmente em como recuperar usuário pixbet eventos de futebol. Neste mercado, os apostadores devem tentar prever o resultado final da partida. A sigla "1X2" possui a seguinte representação:

- **1:** Representa a aposta na vitória da equipe da casa.
- X: Significa que o jogo terminará em como recuperar usuário pixbet um empate.
- **2:** Representa a aposta na vitória do time visitante.

Este mercado também é conhecido como "Moneyline", "Resultado Final" ou "Tempo Regulamentar", e será oferecido em como recuperar usuário pixbet quase todas as casas de apostas, incluindo a Pixbet. Abaixo, você encontra uma tabela exibindo um exemplo:

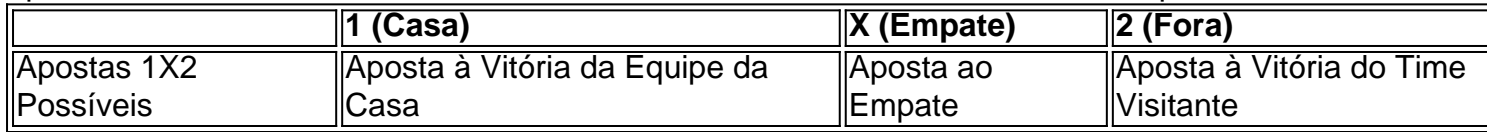

Note que, além da vitória ou do empate, diversas casas de apostas oferecem também as seguintes opções de apostas complementares:

- 1H: Vitória da equipe da casa depois do primeiro tempo.
- 2H: Vitória do time visitante depois do primeiro tempo.
- 1XH: Vitória da equipe da casa ou empate depois do primeiro tempo.
- X2H: Empate ou vitória do time visitante depois do primeiro tempo.

### **Quando É Legal Apostar nos Jogos 1X2?**

Novatos nas apostas esportivas frequentemente cometem o erro de acreditar que "sacar" or "resgatar" significam que o usuário poderá remover ou retirar o dinheiro de volta dos fundos de como recuperar usuário pixbet conta no site da casa de apostas apenas para descobrirem o apostado no como recuperar usuário pixbet {1x2 mais menos pixbet}. Contudo, esta suposição não pode estar mais longe da realidade.

"Resgatar" em como recuperar usuário pixbet termos de apostas significa que você será capaz,

sim, de obter seu dinheiro de volta em como recuperar usuário pixbet {1x2 mais ...} Casas de apostas, como Pixbet, frequentemente tem um limite mínimo para depósitos. Caso use a PIX como método de pagamento, **o valor mínimo de depósito será de R\$ 1 (um ...**

Lembre-se também que esta modalidade de apostas consiste em como recuperar usuário pixbet fazer prediçõe sob o mercado 1x2 (em inglês chamado "overs/unders" ou "mao/menos") apenas na Pixbet.

### **Como Apostar no Mercado 1X2 na Pixbet?**

Para fazer apostas de 1X2, siga os seguintes passos:

- 1. Crie uma conta na {nn}.
- 2. Efetué um depósito **usando: PIXX** Pode

## **como recuperar usuário pixbet :estrategia roleta pixbet**

Israel organizou e pagou por uma campanha de influência no ano passado visando legisladores dos EUA, bem como o público 4 americano com mensagens pró-Israel para promover apoio às suas ações na guerra contra Gaza.

A campanha secreta foi encomendada pelo Ministério 4 de Assuntos da Diáspora, um órgão do governo que conecta judeus ao redor o mundo com Israel. O ministério destinou 4 cerca R\$2 milhões para a operação e contratou Stoic (uma empresa política como recuperar usuário pixbet Tel Aviv) como responsável pela realização das 4 atividades políticas no país segundo os funcionários israelenses ou documentos oficiais dos EUA;

A campanha começou como recuperar usuário pixbet outubro e continua ativa 4 na plataforma X. No seu auge, usou centenas de contas falsas que se passavam como verdadeiros americanos no Facebook para 4 postar comentários pró-Israel As histórias focadas nos legisladores dos EUA particularmente aqueles negros ou democratas – tais quais 4 o deputado Hakeem Jeffries (líder da minoria parlamentar) do Estado americano por Nova York; E a senadora Raphael Warnock [da 4 Geórgia] com postagens pedindo aos parlamentares israelenses continuar financiando as forças militares israelitas...".

O ChatGPT, o chatbot movido a inteligência artificial 4 foi usado para gerar muitos dos posts. A campanha também criou três sites de notícias falsos como recuperar usuário pixbet inglês com artigos 4 pró-Israel ".

A conexão do governo israelense com a operação de influência, que o New York Times verificou como recuperar usuário pixbet quatro membros 4 atuais e antigos da Secretaria dos Assuntos sobre Diáspora (Ministério das Relações na diáspora) não foi relatada anteriormente. O FakeReporter 4 identificou os esforços no mês passado: Meta é dono Facebook and Instagram; OpenAI disse ter encontrado também as informações para 4 interromper essa atividade A campanha secreta sinaliza os comprimentos que Israel estava disposto a ir para influenciar opinião americana sobre o 4 conflito como recuperar usuário pixbet Gaza. Os Estados Unidos tem sido um dos aliados mais firmes de israelense, com presidente Biden recentemente assinando 4 uma ajuda militar pacote R\$ 15 bilhões do país Maso Conflito foi impopular entre muitos americanos Que pediram ao 4 Sr bidence retirar apoio por israel face à crescente mortes civis na Faixa De

A operação é o primeiro caso documentado 4 da organização de uma campanha do governo israelense para influenciar os EUA, disseram especialistas como recuperar usuário pixbet mídia social. Embora campanhas coordenadas 4 apoiadas pelo Governo não sejam incomuns?- elas são tipicamente difíceis De provar que Irã (Irã), Coreia Do Norte e China 4 acreditam ser a Rússia dos Estados Unidos apoiando esforços semelhantes ao redor mundo mas muitas vezes disfarçam seu envolvimento terceirizando 4 seus trabalhos com empresas privadas ou executando através um país terceiro...

"O papel de Israel nisso é imprudente e provavelmente ineficaz", 4 disse Achiya Schatz, diretor

executivo da FakeReporter. Que o país tenha feito uma operação que interfere na política dos EUA 4 seja extremamente irresponsável."

O Ministério da Diáspora de Israel negou envolvimento na campanha e disse que não tinha conexão com o 4 Stoic. Estoico, por como recuperar usuário pixbet vez Não respondeu a pedidos para comentar sobre isso!

A campanha não teve um impacto generalizado, Meta 4 e OpenAI disse na semana passada. As contas falsas acumularam mais de 40.000 seguidores como recuperar usuário pixbet X Facebook E Instagram 4 FakeReporter encontrado Mas muitos desses fãs podem ter sido bots Não gerar uma grande audiência

A operação começou apenas semanas após 4 a guerra como recuperar usuário pixbet outubro, de acordo com autoridades israelenses e os documentos sobre o esforço. Dezenas das startups tecnológicas israelitas 4 receberam mensagens por email ou WhatsApp convidando-os naquele mês para participarem nas reuniões urgentes que se tornaram "soldados digitais" durante 4 Israel na Guerra Mundial ndia - alguns dos seus correios electrónico foram enviados pelos funcionários do governo israelense enquanto outros 4 vieram da tecnologia startup (start up)/incubadoras A primeira reunião foi realizada como recuperar usuário pixbet Tel Aviv, no meio de outubro. Parecia ser um 4 encontro informal onde os israelenses poderiam oferecer suas habilidades técnicas para ajudar o esforço da guerra do país ", disseram 4 três participantes e membros dos vários ministérios governamentais também participaram das reuniões com Israel na semana passada (ver artigo).

Os participantes 4 foram informados de que poderiam ser "guerreiros para Israel" e as campanhas digitais podiam ocorrer como recuperar usuário pixbet nome do país, segundo 4 gravações das reuniões.

O Ministério da Diáspora encomendou uma campanha destinada aos Estados Unidos, disseram as autoridades israelenses. Um orçamento de 4 cerca R\$2 milhões foi definido segundo a mensagem vista pelo The Times:

Stoic foi contratado para executar a campanha. Em seu 4 site e no LinkedIn, o Stóico diz que ela nasceu como recuperar usuário pixbet 2024 por uma equipe de estrategistas políticos ou empresariais 4 se autodenomina empresa política do marketing (marketing) da inteligência empresarial; outras empresas podem ter sido contratada com objetivo adicional das 4 campanhas feitas pelo Facebook – disse um funcionário israelense à Reuters

Muitas das contas falsas da campanha como recuperar usuário pixbet X, Instagram e 4 Facebook posaram como estudantes americanos fictício ficcionais. As histórias compartilhavam artigos que apoiava a posição de Israel na guerra

A operação 4 se concentrou como recuperar usuário pixbet mais de uma dúzia dos membros do Congresso, muitos deles negros e democratas segundo análise da 4 FakeReporter. O deputado Ritchie Torres (de Nova York) que é franco sobre suas opiniões pró-Israel foi alvo além das críticas 4 ao Sr Jeffries ou Warnock!

Algumas das contas falsas responderam a postagens do Sr. Torres como recuperar usuário pixbet X comentando sobre antissemitismo nos 4 campi universitários e nas principais cidades dos EUA, como resposta ao post de 8 dezembro no site x por Mrs 4 Tower para segurança contra incêndio uma conta falsa respondeu: "O Hamas está perpetrando o conflito", referindo-se à milícia militante islâmica 4 que disse ser perseguido pelos judeus na rede social Twitter /p> No Facebook, as contas falsas postadas na página pública de 4 Jeffries ao perguntar se ele viu um relatório sobre os membros empregados do Hamas nas Nações Unidas como recuperar usuário pixbet Gaza.

Torres, Jeffries 4 e Warnock não responderam a pedidos de comentários.

A campanha também criou três sites de notícias falsas com nomes como Non-Agenda 4 e UnFold Magazine, que roubaram material dos outlets incluindo o Wall Street Journal para promover a posição israelense durante as 4 guerras. As contas falsificadas no Reddit então se vinculariam aos artigos nos chamados locais das noticias como recuperar usuário pixbet prol da como recuperar usuário pixbet 4 promoção WEB WEB

As {img}s de perfil usadas como recuperar usuário pixbet algumas contas às vezes não

combinavam com as personas fictícia que cultivava, 4 e a linguagem usada nos posts era abafada.

Em pelo menos dois casos, contas com {img}s de perfil dos homens negros 4 postaram sobre ser uma "mulher judia da meia-idade".Em 118 posts como recuperar usuário pixbet que as falsas histórias compartilhavam artigos pró Israel a 4 mesma frase apareceu: "Eu tenho mesmo eu preciso reavaliar minhas opiniões devido à esta nova informação."

Na semana passada, a Meta 4 e OpenAI publicaram relatórios atribuindo o efeito de campanha ao Stoic. O meta disse que removeu 510 contas do Facebook 4 11 páginas no facebook; 32 Instagrams como recuperar usuário pixbet um grupo ligado à operação da empresa com uma única conta ligada 4 na rede social: A organização afirmou ainda ter criado personagens fictíciose biografia para pessoas reais nos serviços das redes sociais 4 usados por Israel (EUA) como formadores dos posts anti-islâmicoS enviados pelo site X!

X não respondeu a um pedido de comentário.

Em 4 como recuperar usuário pixbet página no LinkedIn, Stoic promoveu a capacidade de executar campanhas apoiadas pela IA: "Ao olharmos para frente é claro 4 que o papel da AI como recuperar usuário pixbet campanha política está definido como um salto transformador e reformular as estratégias das ações", 4 escreveu.

Na sexta-feira, Stoic havia removido essas postagens do LinkedIn.

Author: mka.arq.br Subject: como recuperar usuário pixbet Keywords: como recuperar usuário pixbet Update: 2024/7/28 7:02:15